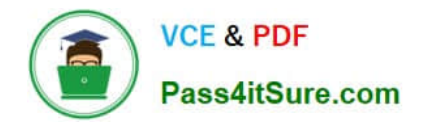

# **9L0-521Q&As**

### OS X Server Essentials 10.9 Exam

## **Pass Apple 9L0-521 Exam with 100% Guarantee**

Free Download Real Questions & Answers **PDF** and **VCE** file from:

**https://www.pass4itsure.com/9l0-521.html**

100% Passing Guarantee 100% Money Back Assurance

Following Questions and Answers are all new published by Apple Official Exam Center

**C** Instant Download After Purchase

- **83 100% Money Back Guarantee**
- 365 Days Free Update
- 800,000+ Satisfied Customers  $\epsilon$  or

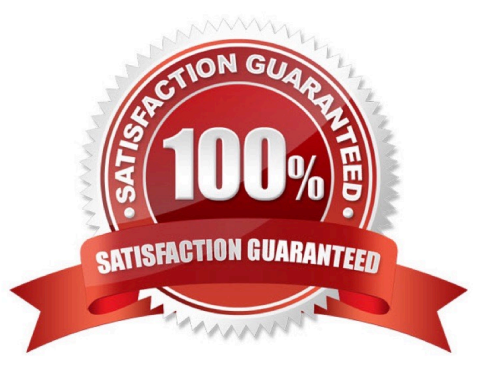

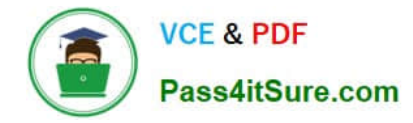

#### **QUESTION 1**

You are manually restoring the home folder for a new user account, and see the message shown above.

What will happen if you click Cancel?

- A. The existing home folder\\'s name will be changed to match the one you entered in the new account sheet.
- B. You will be returned to the new account sheet in the Users and Group pane.
- C. The account name will be changed to the name of the existing home folder.
- D. The existing home folder will be displayed in the Finder with the name selected.

Correct Answer: B

#### **QUESTION 2**

You are manually restoring the home folder for a new user account, and see the message shown above.

What will happen if you click Cancel?

- A. The existing home folder\\'s name will be changed to match the one you entered in the new account sheet.
- B. You will be returned to the new account sheet in the Users and Group pane.
- C. The account name will be changed to the name of the existing home folder.
- D. The existing home folder will be displayed in the Finder with the name selected.

Correct Answer: B

#### **QUESTION 3**

You want to manage configuration profiles on a Mac that has Mavericks installed, but the Profiles preferences icon is NOT present in the System Preferences window.

What is a likely explanation?

- A. There are no profiles installed on the Mac.
- B. You are not logged in as an administrator user.
- C. Profiles have been disabled in the Security and Privacy pane of the Mac.
- D. The Mac is not enrolled with Profile Manager.

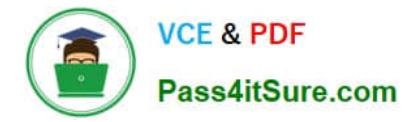

Correct Answer: A

#### **QUESTION 4**

Using Server app, you are configuring email alerts to be sent to an OS X Server system administrator.

Which TWO of these server events can you set to trigger an alert? (Select 2)

- A. A user has exceeded his or her assigned disk quota for file sharing.
- B. New software updates are available for the server.
- C. An unsuccessful attempt was made to log in with the root account.
- D. A certificate has expired or is about to expire.
- E. The number of files on the server has exceeded a specified number.

Correct Answer: AB

#### **QUESTION 5**

Which statement best describes the function of Gatekeeper?

- A. To prevent users from opening untrusted applications.
- B. To prevent users from downloading untrusted applications.
- C. To prevent users from installing untrusted applications.
- D. To prevent users from installing viruses and trojan horses.

Correct Answer: A

#### **QUESTION 6**

Which of these is an example of authorization in OS X Mavericks and OS X Server?

- A. The login window in a wiki
- B. The list of available volumes displayed when connecting to a file service
- C. The "Connect to Server" dialog in Server app
- D. The User ID in a user account

#### Correct Answer: D

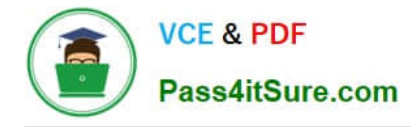

#### **QUESTION 7**

Where is the utility for creating network disk images stored, by default, on a Mac with OS X Mavericks?

- A. In /Server/Utilities/
- B. In /Applications/Utilities/
- C. In /System/Library/CoreServices/
- D. In /Applications/Server/, but only after you have installed OS X Server

Correct Answer: C

#### **QUESTION 8**

Which feature in OS X Server lets you configure file permissions to reflect an organizationalstructure such as a physical layout or personnel hierarchy?

- A. Effective Permission Inspector
- B. Access control lists
- C. Nested groups
- D. Distributed file system

Correct Answer: B

#### **QUESTION 9**

Which statement best explains the text in the "User or Group" field of the highlighted entry?

- A. A Windows group has read/write access.
- B. A user or group has been deleted.
- C. The file has not been indexed by Spotlight.
- D. A guest user is logged in.

Correct Answer: B

#### **QUESTION 10**

What token does a client computer present to OS X Server in order to authenticate to a kerberized service running on the server?

A. A client-generated service ticket

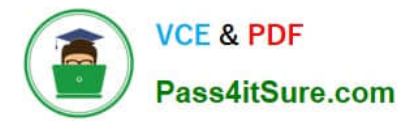

- B. A ticket-granting ticket (TGT) obtained from the Key Distribution Center (KDC)
- C. The user\\'s password
- D. A service ticket obtained from the Key Distribution Center (KDC)

Correct Answer: A

#### **QUESTION 11**

Which protocol does the Messages service in OS X Server use to send messages?

- A. SMP (Symmetric Messaging Protocol)
- B. XMPP (Extensible Messaging and Presence Protocol)
- C. AIMP (AOL Instant Messaging Protocol)
- D. IRC (Internet Relay Chat)

Correct Answer: B

#### **QUESTION 12**

What is the DNS name of the mail server for pretendco.com?(Select 2)

- A. chris.pretendco.com
- B. admin.pretendco.com
- C. pretendco.com
- D. peggy.pretendco.com

Correct Answer: AD

#### **QUESTION 13**

If you use the Get Info window to change Sharing and Permissions settings on a file or folder, Finder preserves and can revert to the previous settings until the window is closed.

A. True

B. False

Correct Answer: A

#### **QUESTION 14**

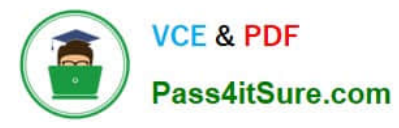

On a Mac running OS X Mavericks, how can you display a list of installed software updates?

- A. Open Installer, choose Show Files from the File menu, and then in the Files section under/var/log/, select install.log.
- B. Open System Information, click System Report, and then in the sidebar under Software, click Installations.
- C. Open Software Update preferences and click Installed Software.
- D. Open Software Update and click Receipts.

Correct Answer: B

#### **QUESTION 15**

Using AFP, you copy a file from your Mac into the shared folder shown above. Members of thestaff group report that they are unable to edit the file. Assuming no ACLs have been configured,what is the MOST LIKELY reason for this issue?

A. Everyone permissions apply to the staff group because the staff group\\'s GIO has beenchanged.

- B. The file is locked.
- C. Members of the staff group do not have write access to /tmp/\_cathes on the server.
- D. The group permission for the file is set to read-only.

Correct Answer: D

[Latest 9L0-521 Dumps](https://www.pass4itsure.com/9l0-521.html) [9L0-521 PDF Dumps](https://www.pass4itsure.com/9l0-521.html) [9L0-521 Practice Test](https://www.pass4itsure.com/9l0-521.html)